# **Integration API Release Notes**

27 August 2021

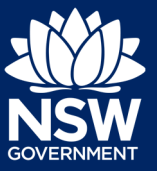

#### **Overview**

The following enhancements have been delivered in the August 2021 release.

### **Key Features**

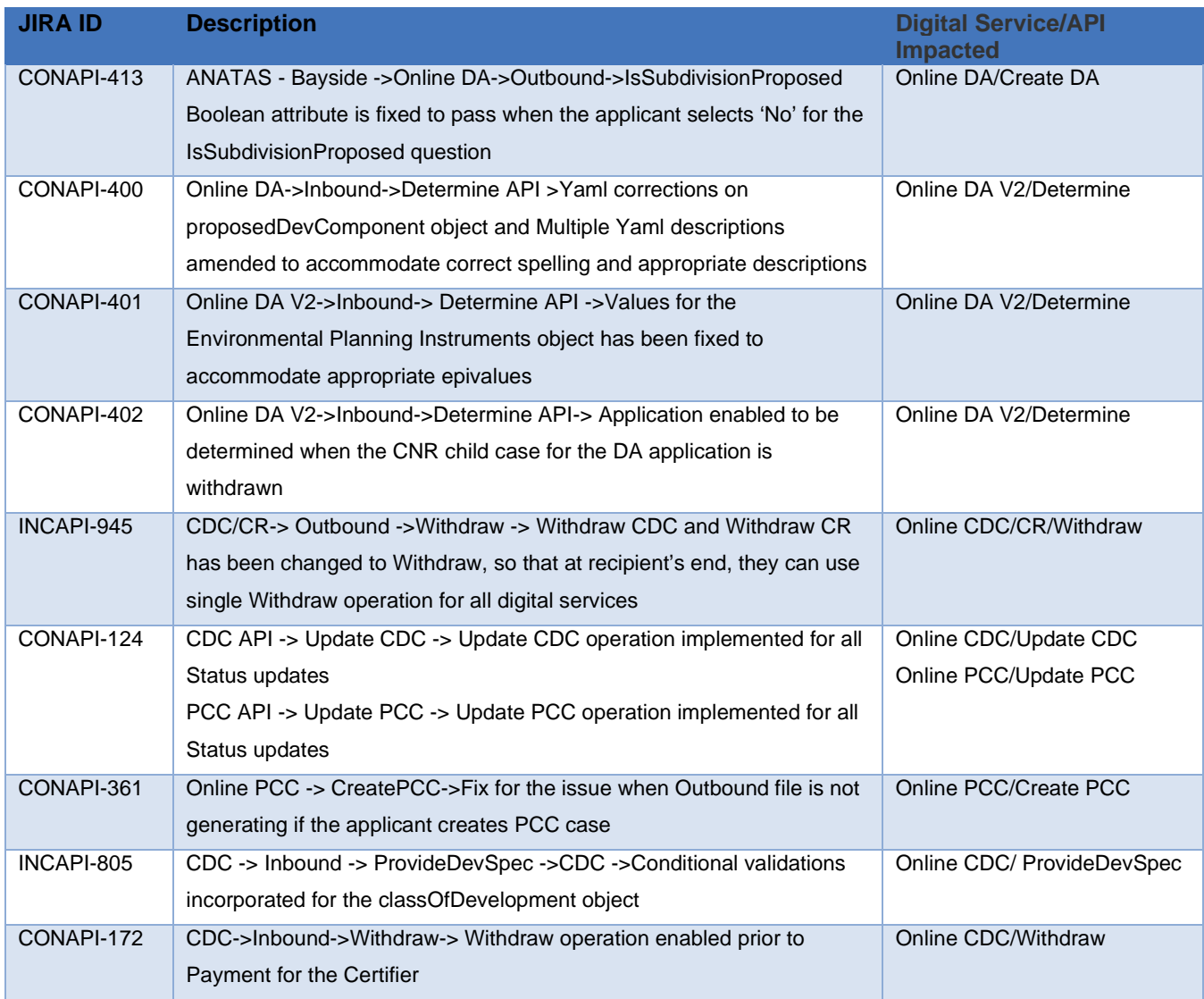

# **Integration API Release Notes**

### 27 August 2021

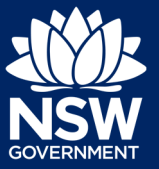

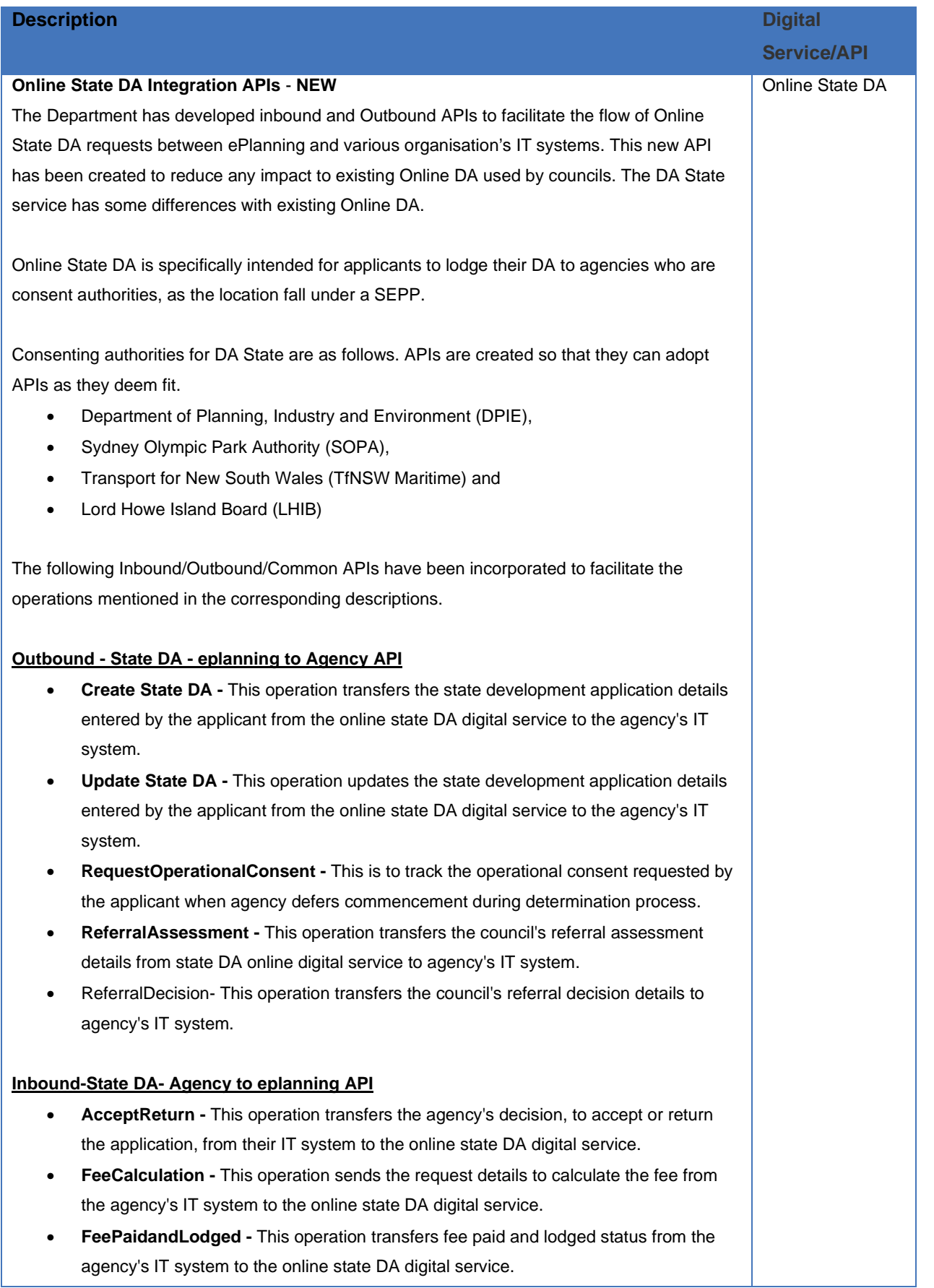

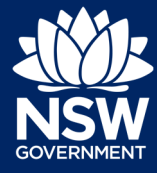

#### 27 August 2021

- **PreliminaryAssessment** This operation transfers preliminary assessment details for the application from the agency's IT system to the state DA digital service.
- **FinalAssessment** This operation transfers final assessment details for the application from the agency's IT system to the state DA service.
- **Determine This operation transfers the agency's determination outcome on the** application from the agency's IT system to the online state DA digital service.
- **ReviewRequestConsent** This operation is to transfer the reviewed request consent details from agency to online state DA digital service.
- **Pending LECDecision** This operation transfers the agency's decision to mark the case as pending with LEC during the determination process from agency's IT system to online state DA digital service.

#### **Common Outbound APIs**

- **UpdateAdditionalInfo** This operation transfers additional information uploaded by the applicant from ePlanning to the relevant organisation's IT system. This additional information could either be provided voluntarily by the applicant or as the result of a request from the relevant organisation.
- **Reassign** This operation updates the relevant organisation on assigning or reassigning of the case.
- **CreateSubmission** This operation transfers the submission data to the relevant organisation's IT system to create the submission.
- **ExhibitionStatusUpdate** This operation transfers the status update, as part of the exhibition process, to the relevant organisation's IT system.
- **Withdraw -** This operation transfers the applicant's decision to withdraw the application to the relevant organisation's IT system.
- **RequestAddInfo** This operation requests the relevant organisation to provide additional information.
- **Documents** To download a document attached to the application.

#### **Common Inbound APIs**

- **GetCaseInfo** This operation enables the relevant organisation to request ePlanning to resend the application from the planning portal to their IT system.
- **ProvideAddInfo** This operation transfers additional information uploaded by the relevant organisation's IT system to the ePlanning. This operation is applicable to certificate registration service and referral cases.
- **Reassign** This operation reassigns the case from one user to another user within the relevant organisation.
- **ReqAddInfo** This operation enables the relevant organisation to request that the applicant uploads additional information to the ePlanning from their IT system.
- **UpdateMetadata** This operation enables the relevant organisation to update the document as sensitive document and/or assessment document and/or published document.

# **Integration API Release Notes**

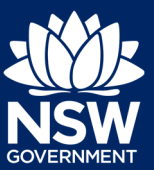

### 27 August 2021

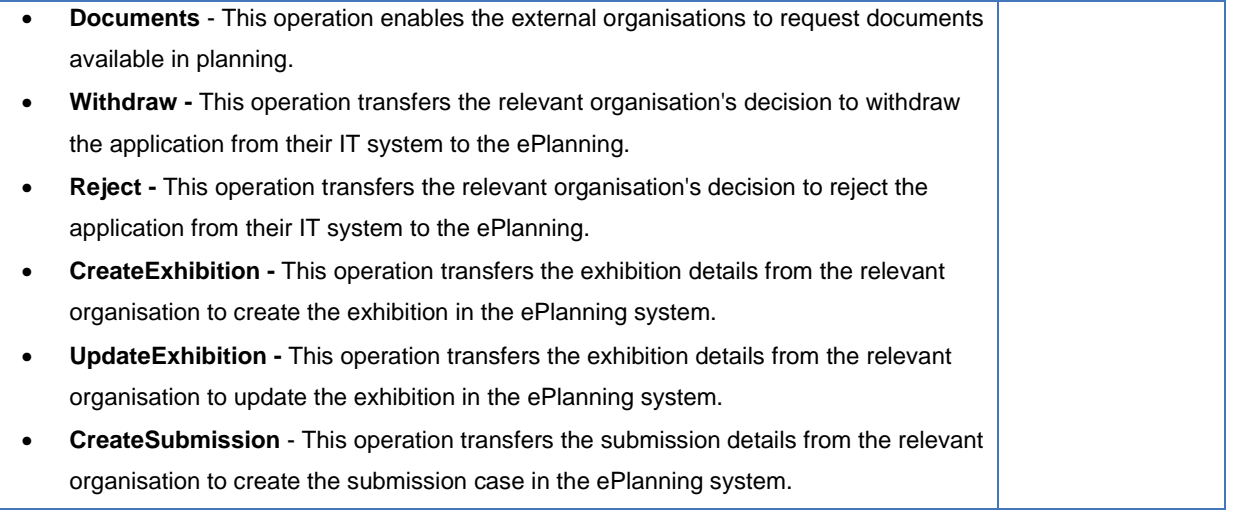

The information contained in this publication is based on knowledge and understanding at the time of writing (August 2021). However, because of advances in knowledge, users are reminded of the need to ensure that the information upon which they rely is up to date and to check the currency of the information with the appropriate officer of the Department of Planning, Industry and Environment or the user's independent adviser.